# **ИНФОРМАЦИОННЫЕ ТЕХНОЛОГИИ БИЗНЕС-ПЛАНИРОВАНИЯ ИНВЕСТИЦИОННЫХ ПРОЕКТОВ**

# **\*Тема 2. Автоматизация финансовых операций**

*2.2. Разработка плана погашения кредита*

## *2.1. Разработка плана погашения кредита*

## **\* Формат функций для разработки плана погашения кредита**

**\*ПРПЛТ** (ставка; период; кпер; пс; бс; [тип]) — выделяет из периодического платежа его процентную часть, т. е. равна r \* *PV n*

 $^{\prime\prime}$ ОСПЛТ (ставка; период; кпер; пс; бс; [тип]) — определяет ту часть платежа, которая направлена на погашение основного долга, т. е. равна

*r \* PV n /(( 1 + r) <sup>n</sup> - 1)*

\*ОБЩПЛАТ (ставка; период; пс; нач\_период; кон\_период; [тип]) служит для вычисления накопленной суммы процентов за период между двумя любыми выплатами.

\*ОБЩДОХОД (ставка; период; пс; нач\_период; кон\_период; [тип])

— служит для определения накопленной между любыми периодами суммы, поступившей в счет погашения основного долга по займу.

### \*ЗАДАЧА:

 Банком выдан кредит в 1 000 000 руб. на 5 лет под 13 % годовых, начисляемых один раз в конце каждого года. Кредит должен быть погашен равными долями в течение указанного срока, выплачиваемыми в конце каждого года. Разработать план погашения кредита.

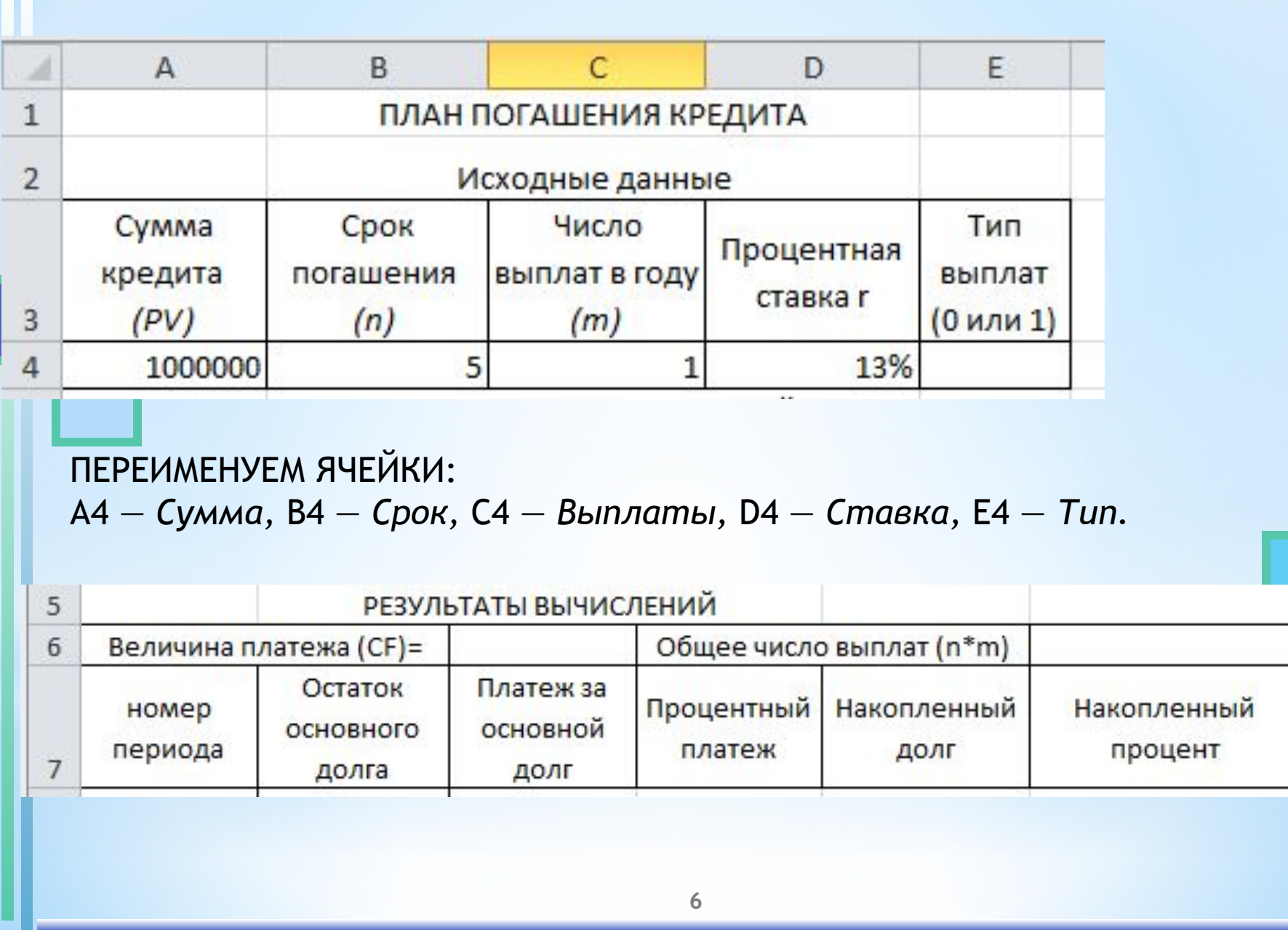

### В ячейке С6 = - ПЛТ(…)

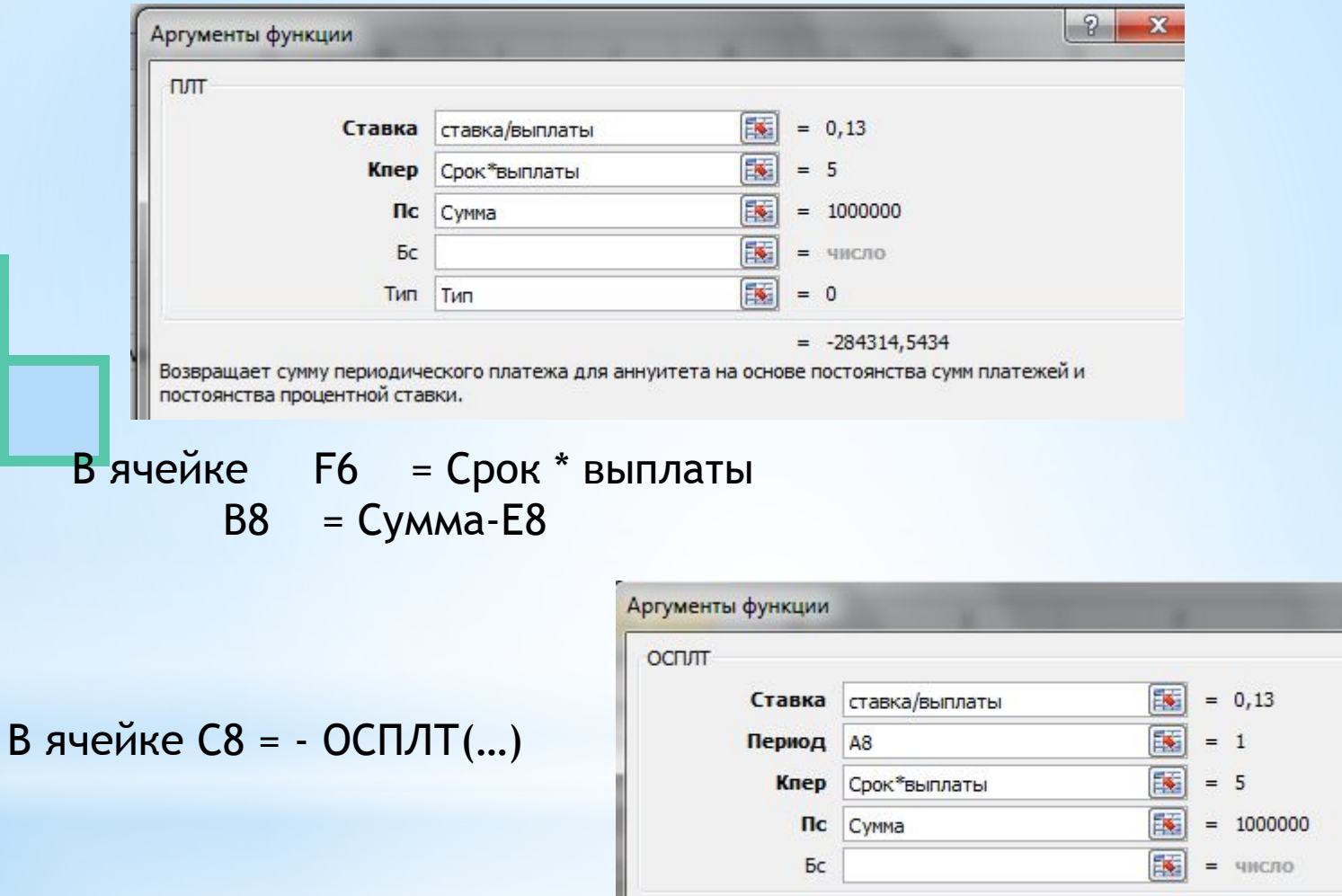

Остальные функции введите самостоятельно

## $*$ В Е8 = ОБЩДОХОД $(...)$

#### Аргументы функции

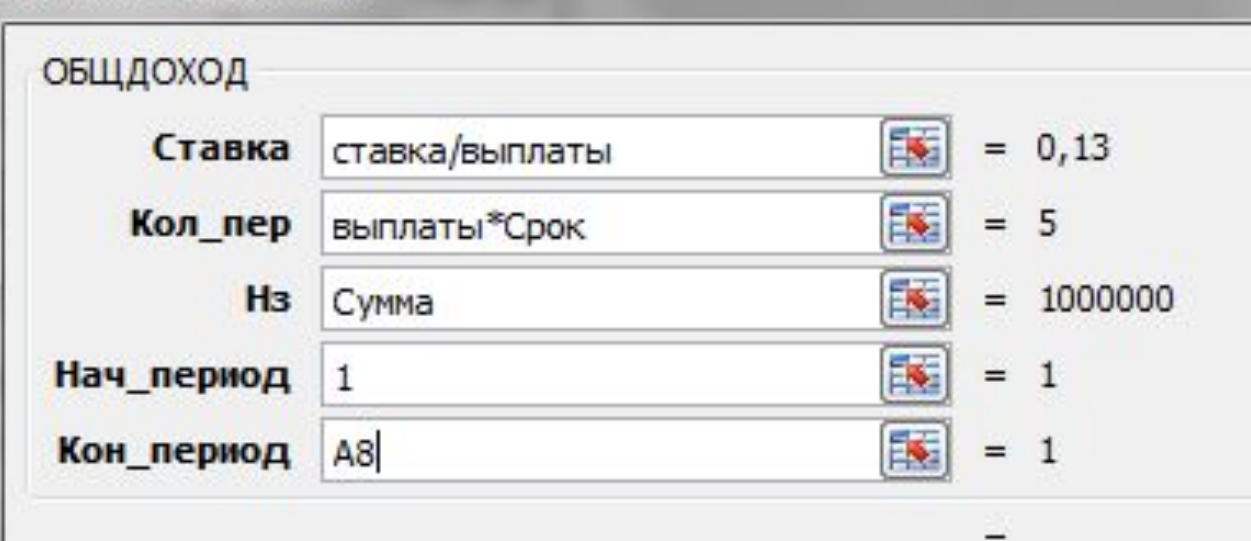